# **wDataTable**

Esta clase Néfeliza el control [DataTables.net,](https://datatables.net/) permitiendo incluir en nuestras web Browses para la representación y/o edición de datos de una manera sencilla y muy vistosa.

Tenemos Néfelizada la versión 1.10.22

Ha sido realizada como una [contribución](#page-2-0) a Néfele.

### **Ejemplo de uso**

```
PROCEDURE DataTable( o )
    WITH OBJECT WDataTable():New(o)
      : cId : = "browse5" :CssClass:= "cell-border"
       :cTitle := "Celdas, rejilla"
       :AddButton("print")
       :lButtonPDF := .T.
       WITH OBJECT :Configure()
          :SetColumns({"Nombre", "Puesto", "Agencia", "Extn.", "Fecha de
inicio", "Salario"})
          :data := GetDataArray()
       END
       :Create()
    END
RETURN
//--------------------------------------------------------------------------
----
function GetDataArray()
return {;
          { "Tiger Nixon", "System Architect", "Edinburgh", "5421",
"2011/04/25", "$320,800" },;
          { "Garrett Winters", "Accountant", "Tokyo", "8422", "2011/07/25",
"$170,750" },;
          { "Ashton Cox", "Junior Technical Author", "San Francisco", "1562",
"2009/01/12", "$86,000" },;
          { "Cedric Kelly", "Senior Javascript Developer", "Edinburgh",
"6224", "2012/03/29", "$433,060" },;
          { "Airi Satou", "Accountant", "Tokyo", "5407", "2008/11/28",
"$162,700" },;
       }
```
#### **Propiedades**

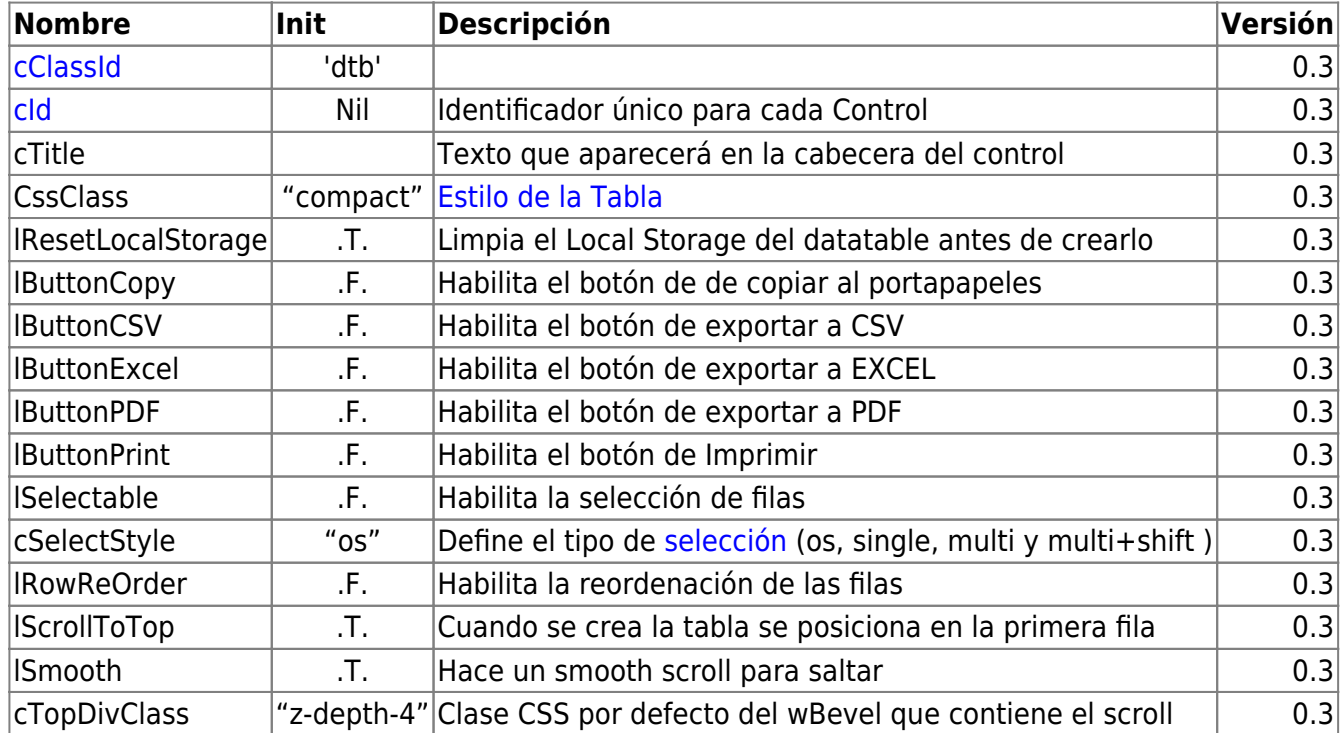

## **Métodos**

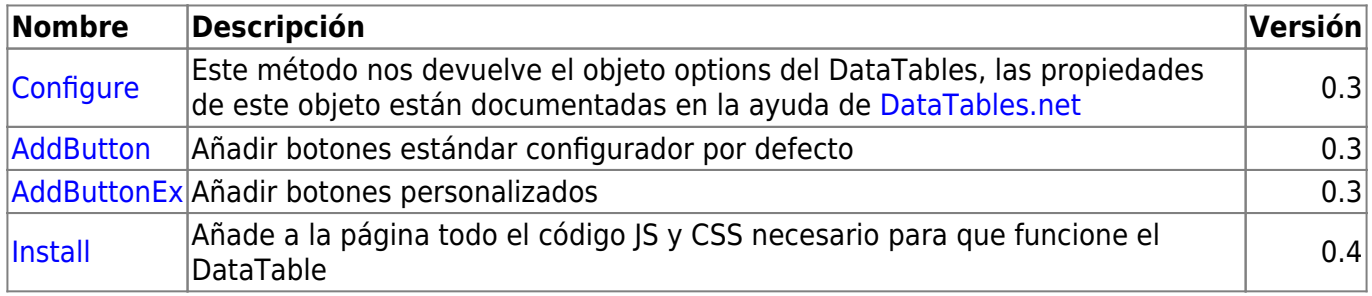

# **Funciones JavaScript**

**En la Nefelización del control hemos incluido dos funciones JavaScript que pueden sernos útiles en nuestras APP;**

dt\_getSelected( dt, e ) -> Nos retorna las filas que están seleccionadas.

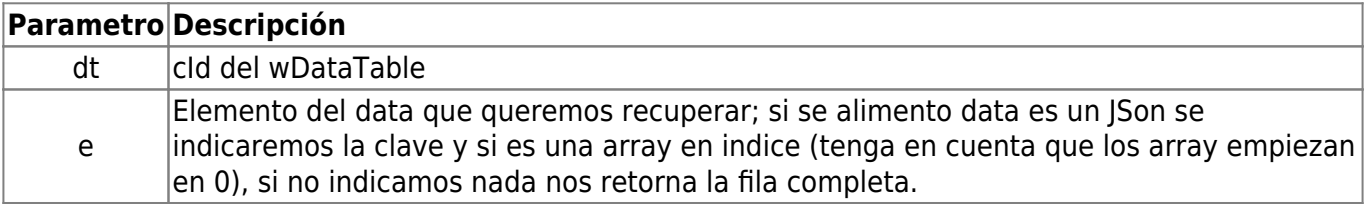

dt\_getValues( dt, r ) -> Nos retorna el valor de las columnas Input y Select.

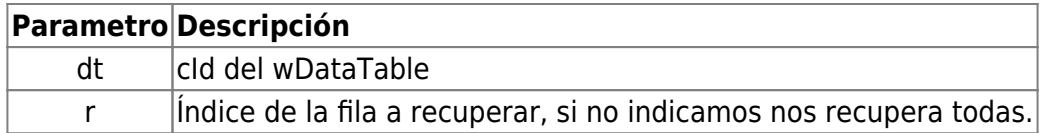

Podemos utilizar cualquiera de ellas en los aParam de los controles que hacen llamadas a nuestro CGI.

 :AddParam({"seleccion","js:dt\_getSelected('mibrowse')"}) :AddParam({"editables","js:dt\_getValues('mibrowse')"})

### <span id="page-2-0"></span>**Agradecimientos**

A Joaquim Ferrer Godoy quim ferrer@yahoo.es por contribuir con este fantástico control a Néfele.

From: <https://nefele.dev/wiki/>- **Nefele Project**

Permanent link: **<https://nefele.dev/wiki/contrib/wdatatable>**

Last update: **08/11/2023 15:38**

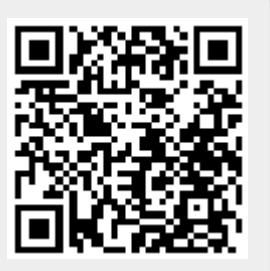